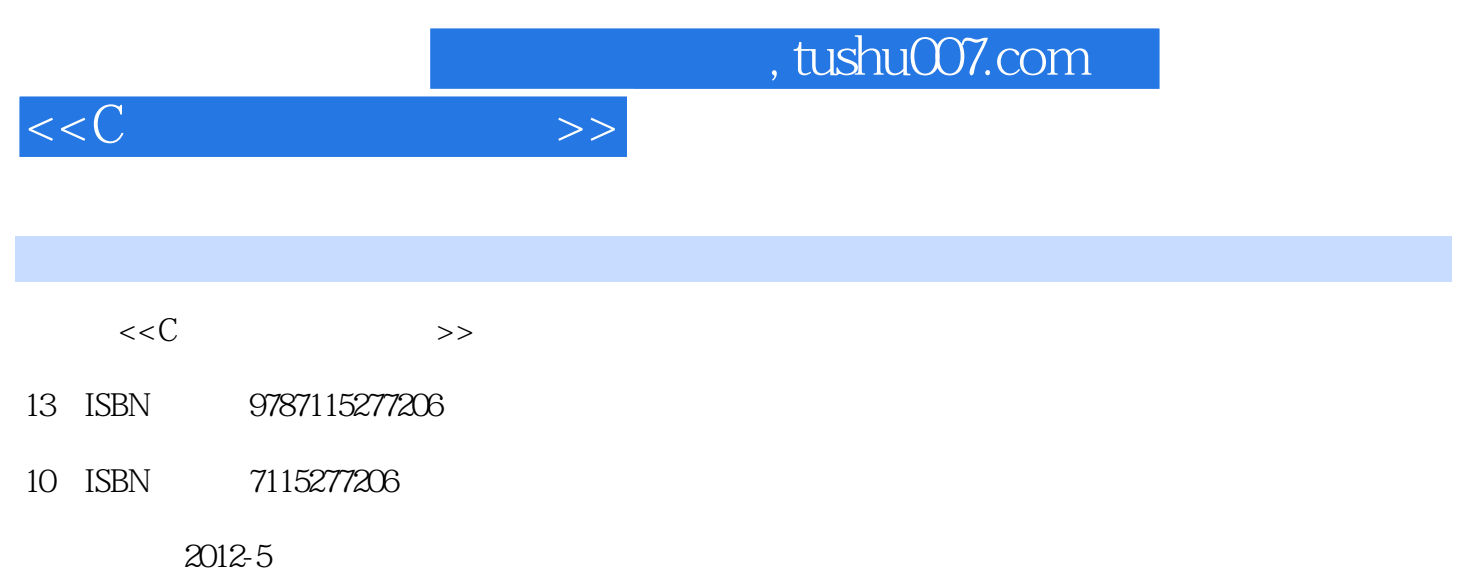

页数:708

PDF

更多资源请访问:http://www.tushu007.com

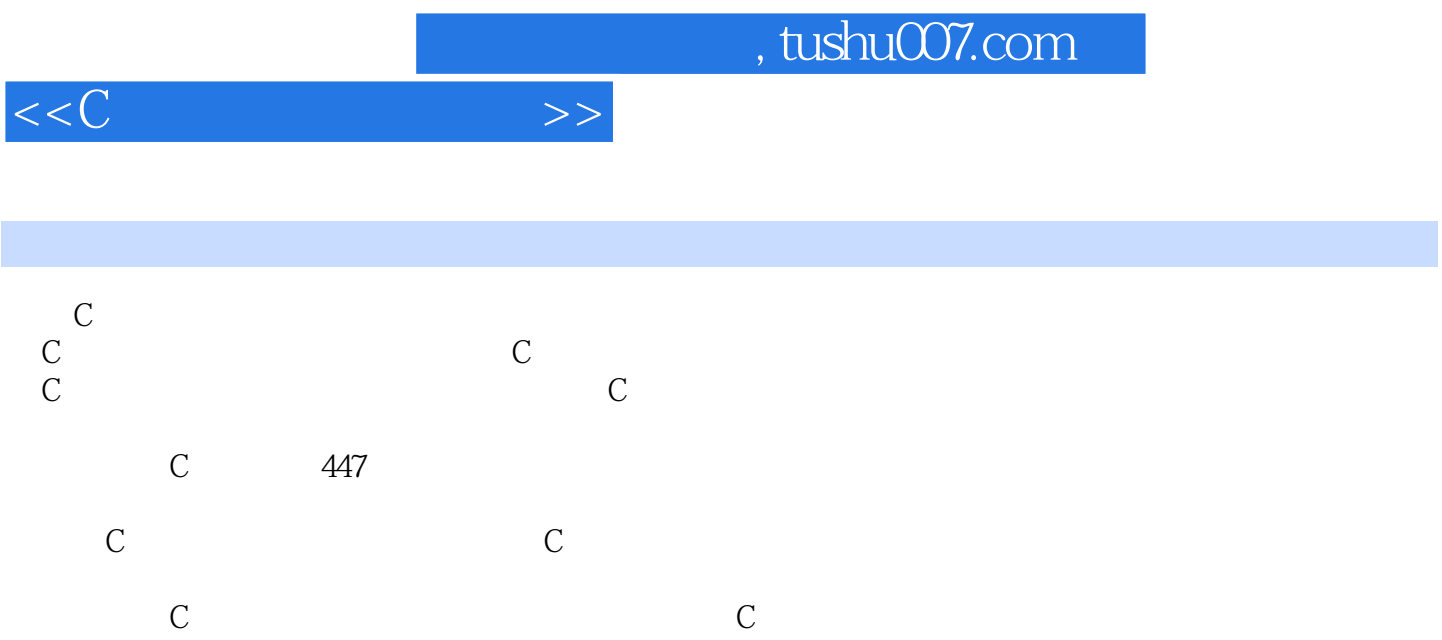

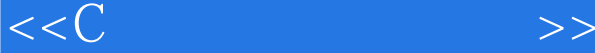

1 1.1 clear87 1.2 status87 1.3 abs 绝对值1.4 acos、acosl函数:反余弦函数1.5 asin、asinl函数:反正弦函数1.6 atan函数:反正切函数1.7 atan2 atan2l  $Y/X$  1.8 cabs 1.9 ceil 1.10 cos 1.11 cosh 1.12 div 1.12 div 1.13 exp 函数1.14 fabs函数:求浮点数的绝对值1.15 floor函数:向下取整1.16 fmod函数:计算x对y的模1.17 frexp  $1.18$  hypot $1.19$  labs 1.20 ldexplanet ldexplanet the state of the 1.21 ldiv and 1.22 log logical state of the 1.22 log logical state of the 1.22 log logical state of the 1.22 log logical state of the 1.22 log logical state of the 1.22 log logic 1.23 log10 log10 log10 log10 log10 land 1.24 max 1.25 min 1.26 modf modfl modfl and the state of the 1.27 poly and 1.28 pow 1.29 pow10 1.30 rand 1.31 random 1.32 randomize 1.33 sin 1.34 sinh 1.35 sqrt 1.36 srand 1.37 tan tanl 1.38 tanh 、tanhl函数:双曲正切函数第2章 字符串函数2.1 atof函数:把字符串转换成浮点数2.2 atoi函数:将字符  $2.3$  atol $2.5$  fcvt  $26$  gcvt $27$ itoa 串2.8 isalnum函数:字母、数字判断2.9 isalpha函数:字母判断2.10 isascii函数:整数值的字符分类2.11 iscntrl 2.12 isdigit 2.13 isgraph 2.14 islower 2.15 isprint 2.16 ispunct 2.17 isspace 2.18 isupper 2.19 isxdigit 2.20 ltoa 2.21 mbstowes 2.19 isxdigit 2.20 ltoa 2.21 mbstowcs a 2.23 stpcpy 2.24 strcat and 2.25 strchr 2.26 strcmp 2.27 Strcmpi 2.28 strcpy 2.29 strcspn and the control of a control of  $2.30$  strdup and  $2.31$  stricmp and  $2.31$  stricmp 函数:比较字符串2.32 strlen函数:获取字符长度2.33 strlwr函数:将字符串转换为小写形式2.34 strncat函 2.35 strncmp 2.36 strncmpi 2.36 strncmpi 2.37 strncpy 2.38 strnicmp 2.39 strnset 2.40 strpbrk  $2.41$  strrchraating  $2.42$  strrevalues  $2.42$  strrevalues  $2.42$  strrevalues  $2.42$  strrevalues  $2.42$  strrevalues  $2.42$  strrevalues  $2.42$  strrevalues  $2.42$  strrevalues  $2.42$  strrevalues  $2.42$  strrevalues  $2.42$  str 2.43 strset and 2.44 strspn and 2.44 strspn and 2.45 strstra  $2.46$  strtod  $2.47$  strtol 字符串转换为长整数2.48 strtoul函数:将字符串转换为无符号长整数2.49 strupr函数:将字符串转换为  $2.50$ strtok  $2.51$  swab  $2.52$ toascii ASCII 2.53 tolower 2.54 toupper 2.54 toupper 2.55 ungetc  $2.56$ ungetch $2.57$ ultoa 2.58 Wcstombs 2.59 wctomb 3 and 3.1 setcursortype 3.2 cgets at creat creat creat and 3.4 close 3.5 cprintf  $36$ cscanf $37$ clreol and a second clear contracts to the 3.8 clrscr  $3.10$  delline  $3.11$  dup  $3.12$  dup2 3.13 eof 3.14 fprintf 3.14 fprintf 3.16 fsetpos 3.17 fstat 取打开文件的文件信息3.18 ftell函数:获取文件指针位置3.19 fclose函数:关闭一个流文件3.20 fcloseall函 3.21 fdopen and 3.22 feof 3.23 fflush and 3.24 fgetc 3.26 fgetpos 3.27 fgets

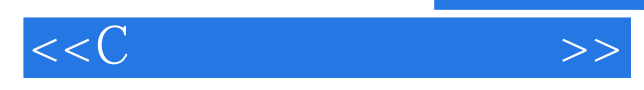

字符串3.28 fileno函数:获取一个流文件的文件描述符3.29 flushall函数:清除所有缓冲区3.30 fopen函数 : 3.31 fputc 3.32 fputchar 3.33 fread 3.34 fseek 3.34 fseek 3.35 fwrite  $3.36$  getc $3.37$  getch 3.38 getchar and the community of the SS getche  $3.40$  getpass and  $3.41$  gets and  $3.42$  getwa  $3.42$  getwas: 3.43 gettext 3.43 gettextinfo 信息3.45 gotoxy函数:在文本窗口中设置光标3.46 highvideo函数:选择文本窗口的字符显示亮度为高亮 3.47 inp portid portid 3.48 inport 3.49 inportb portid and the set of the 3.50 inpw states and the set of the set of the set of the set of the set of the set o er and the state of the state of the SSS lowvideo and the SSS lower state of the SSS lower state of the SSS lower state of the SSS lower state of the SSS lower state of the SSS lower state of the SSS lower state of the SS / 3.55 mktemp 3.56 movetext 3.57 normvideo 3.58 open 3.59 outp value 8 portid 3.60 outport 3.61 outportb 3.62 outpw 3.63 printf  $364$  putc $365$  putchases  $365$  putch  $366$  putchar  $367$  puts altext 3.68 puttext 3.69 putw 3.70 read 3.71 rewind 3.72 scanf  $373$  setbufatha  $\sim$   $374$ setmode 3.75 setvbuf 3.76 sprintf  $3.77$  sopen $3.78$  sscanf at the state of  $3.79$  tell  $3.80$  textattractions and  $3.80$  textattractions of  $3.80$  text at the  $3.80$  text at the  $3.80$  text at the  $3.80$  text at the  $3.80$  text at the  $3.80$  text at the  $3.80$  text at the  $3.80$  t atextbackground 382 textcolor 3.82 textcolor 3.82 textcolor textmode 3.84 tmpfile 3.84 tmpfile 3.86 vfprintf 3.87 vfscanf 3.88 vprintf 3.89 vscanf  $3.90$  vsprintf and  $3.91$  vsscanf 定字符串3.92 wherex函数:获取当前水平光标位置3.93 wherey函数:获取当前垂直光标位置3.94 window  $3.95$  write and  $4.1$ allocmem函数:分配DOS存储段4.2 brk函数:改变数据段内存分配4.3 calloc函数:分配并刷新内存4.4 coreleft and  $\overline{a}$  and  $\overline{a}$  and 4.7 farfree 4.8 farheapcheck 4.9 farheapcheckfree and the 4.10 farheapchecknode 4.11 farheapfillfree 4.12 farheapwalk 4.13 farmalloc 4.14 farrealloc  $4.15$  FPOFF 4.16 FPSEG 4.17 free 4.18 freemem 4.18 freemem DOS 4.19 heapcheck 4.20 heapcheckfree 4.21 heapchecknode 4.22 heapfillfree and theapwalk theapwalk theapfillfree theap theapwalk theap the 4.25 malloc the 4.25 memccpy  $4.26$  memchr  $4.27$  memcmp  $4.28$ memcpy 4.29 memicmp 4.29 memicmp 4.31 memset 4.32 MKFP 4.33 movedata 4.34 movemem and the 4.35 peek, peekb and 4.36 poke, pokebase and 4.36 poke, pokeb 4.37 realloc 4.38 sbrk 4.39 setblock 4.40 setmem 4.41 swab 5 5.1 Access  $5.2$  chmod  $5.3$  chsize  $5.3$  chsize  $5.4$  creatnew  $5.5$  creattemp  $5.5$  creattemp  $5.7$  fstat

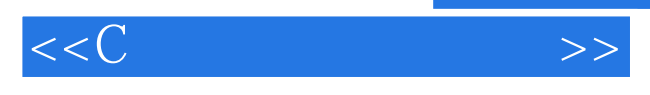

 $5.8$  getftime  $5.10$ locking 5.11 remove 5.12 rename 5.13 stat 5.14 tempnam 5.15 tmpnam 5.15 tmpnam 5.16 umask :设置文件的读写屏蔽位5.17 unlink函数:删除文件5.18 utime函数:修改文件日期和时间第6章 目录函 6.1 dosfindfirst and the G2 dosfindnext dosfindfirst and 6.3 makepath :构造全路径6.4 splitpath函数:分解全路径名6.5 chdir函数:改变当前目录6.6 closedir函数:关闭目录 a conditional conditions of the second conditions of the conditions of the conditions of the conditions of the conditions of the conditions of the conditions of the conditions of the conditions of the conditions of the con 数:构造全路径6.10 fnsplitpath函数:分解全路径名6.11 getcurdir函数:获取指定驱动器的当前路径6.12 getcwd函数:获取当前工作目录6.13 getdisk函数:获取当前驱动器号6.14 mkdir函数:创建新目录6.15 mktemp 6.16 opendir 6.17 readdir 6.18 rmdir 6.19 searchpath BOS 6.20 setdisk 前磁盘驱动器6.21 unlink函数:删除文件6.22 unlock函数:解除文件共享锁第7章 磁盘函数7.1 absread函 数:读取指定的磁盘扇区7.2 abswrite函数:写指定的磁盘扇区7.3 getdta函数:获取磁盘传输地址7.4 setdta 8.1 biosdisk bios 0x13 bios 8.2 biosequiplist and a settlement of the 8.3 bioskeybrd bios 8.4 biosmemsize 函数: 调用bios中断0x12获取RAM的大小8.5 biosprinter函数:完成各种打印功能8.6 biosserialcom函数: I/O RS-232 8.7 biostimeofday 8.8 cexit 8.9 exit 8.10 abort 8.11 assert 8.12 atexit 8.13 bioscom I/O RS-232 8.14 biosdisk  $\alpha$ 13 bios 8.15 biosequip bios  $0x11$   $816$  bioskey bios  $0x16$   $817$ biosmemory bios 0x12 RAM 8.18 biosprint bios 0x17 印服务来完成各种打印功能8.19 biostime函数:读取或设置bios计时器8.20 bdos函数:DOS系统调用8.21 bdosptr DOS 8.22 ctrlbrk Ctrl+Break 8.23 delay 8.24 disable 8.25 enable 8.25 enable 8.26 execle execle 8.27 execlpe execlpe  $8.28$  execve 8.29 execvpe execvpe  $\sim$  8.30 exit 8.31 geninterrupt 8.32 getcbrk Ctrl+Break 8.33 getdate 8.34 getdfree函数:获取磁盘的可用空间信息8.35 getenv函数:从当前环境变量中返回name指定变量值8.36 getfat 837 getfatd 0(C) 8.38 getpid 8.39 getpsp and 8.40 gettime 8.41 getvect 8.42 getverify DOS 8.43 int86 8086 844 int86x 8086 845 intdos alternative base of 846 intdosx<br>alternative base of 847 intractions 8086<br>alternative base of  $\alpha$ I/O 8.49 isatty 8.50 keep 8.51 longjump 3.52 nosound PC 8.53 putenv name estatistication of the contraction of the activity of the Supersystem of the Supersystem of the Supersystem of the Supersystem of the Supersystem of the Supersystem of the Supersystem of the Supersystem of the Supersystem 数:改变Ctrl+Break的设置8.57 setjmp函数:非局部转移8.58 setvect函数:设置中断矢量入口8.59 setverify  $8 \, \text{GO}$ signal $8 \, \text{G1}$  sleep 8.62 sound PC 8.63 spawnl spawnle 8.64 spawnlp spawnlpe and a second 8.65 spawnv spawnve and spawnve spawnvpe spawnvpe spawnvpe 8.67 system shell command 9 9.1 graphfreemem 9.3 arc 9.4 bar 9.5 bar3d 9.6 circle 9.7 cleardevice and 9.8 clearviewport 9.9 closegraph 9.10 detectgraph and 9.11 drawpoly 9.12 ellipse 9.13 fillellipse 9.14 fillpoly 9.14 fillpoly

, tushu007.com

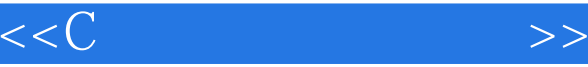

floodfill and 9.16 getarccoords arc arc 9.17 getaspectratio and a set of  $\Omega$  18 getbkcolor and  $\Omega$  19 getcolor 9.20 getdefaultpalette and 9.21 getdrivername 9.22 getfillpattern and the set of the 9.23 set of the set of the set of the set of the set of the set of the set of the set of the set of the set of the set of the set of the set of the set of the set of the set of the se getfillsettings and a state of the state of the state of the state of the state of the state of the state of the state of the state of the state of the state of the state of the state of the state of the state of the state 9.25 getimage and a settings and the 9.26 getlinesettings 性9.27 getmaxcolor函数:获取最大颜色值9.28 getmaxx函数:获取屏幕的最大x坐标9.29 getmaxy函数:获 y 9.30 getmodename and 9.31 getmoderange 9.32 getpalette and a set of the San Wales of the San Wales of the San Wales of the San Wales of the San Wales 9.34 gettextsettings and the community of the 9.35 getviewsettings 息9.36 getx函数:获取当前位置的x坐标值9.37 gety函数:获取当前位置的y坐标值9.38 graphdefaults函数 9.39 grapherrormsg 9.41 imagesize and the state of 9.42 initgraph 9.43 installuserdriver and all services and services and services  $9.44$ installuserfont and BGI .CHR9.45 line .CHR9.45 line .CHR9.45 line  $9.47$  lineto  $9.48$  moverel  $(CP)$ 9.49 moveto CP  $(x, y)$ 9.50 outtext and the set of the set of the set of the set of the set of the set of the set of the set of the set of the set of the set of the set of the set of the set of the set of the set of the set 9.52 pieslice and 9.53 putimage 9.53 putimage 9.54 putpixel (x y) 9.55 rectangle 9.56 registerbgidriver 9.57 restorecrtmode initgraph 9.58 sector 9.59 setactivepage and all setall palette and  $9.60$  setallpalette 9.61 setaspectratio and 9.62 setbkcolor and 9.63 setcolor 数:设置当前绘画颜色9.64 setfillpattern函数:将当前的填充模式设置为用户自定义填充模式9.65 setgraphbufsize and the setgraphmode setgraphmode 9.67 setfillstyle 3.68 setlinestyle 9.69 setpalette and 9.70 setrgbpalette IBM8514 9.71 settextjustify and 9.72 settextstyle and 9.72 settextstyle 9.73 setusercharsize 9.74 setviewport 9.75 setvisualpage 9.76 setwritemode and all 0.1 setwritemode and all 0.1 setwaitemode and  $10.1$ asctime  $\overline{ASCII}$  10.2 clock 10.3 ctime  $10.4$  difftime  $10.5$  dostounix  $10.5$  dostounix  $10.4$ 10.6 localtime to the total to the total to the total times in time 格式10.8 setdate函数:设置系统当前日期10.9 settime函数:设置系统时间10.10 stime函数:设置系统时  $10.11$  time  $10.12$  tzset  $10.13$  unixtodos DOS 11 11.1 bsearch 11.2 lfind 11.3 lsearch 11.4 qsort 12 12.1 assert 12.2 assert 12.2 assert 12.2 assert 12.2 assert 12.2 assert 12.2 assert 12.2 assert 12.2 assert 12.2 assert 12.2 assert 12.2 assert 12.2 assert 12.2 assert 12.2 assert 12.2 assert 12.2 assert 12.2 clearerr and the 12.3 contry the 12.4 dosexterral clearer control to the DOS 错误信息12.5 ferror函数:检测流错误12.6 harderr函数:建立硬件错误处理程序12.7 hardresume函数:硬 12.8 matherr 12.9 perror 12.9 perror 12.10 strerror

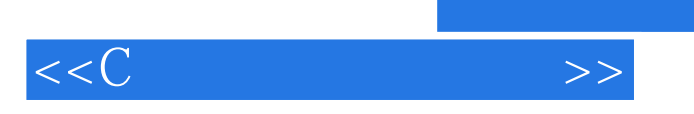

本站所提供下载的PDF图书仅提供预览和简介,请支持正版图书。

更多资源请访问:http://www.tushu007.com